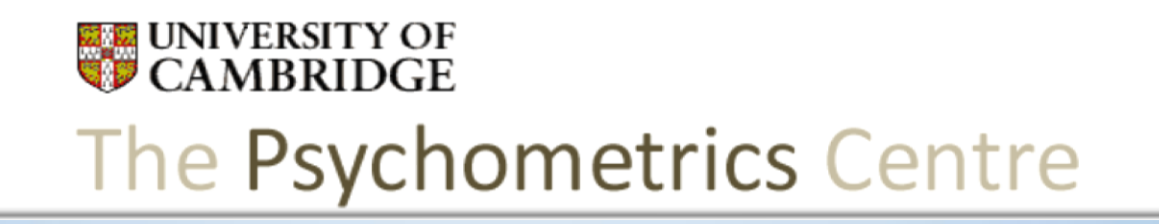

#### Jumpstart Mplus

#### 5. Data that are skewed, incomplete or categorical

Arielle Bonneville-Roussy Dr Gabriela Roman

#### **Questions**

- How do I deal with missing values?
- How do I deal with non normal data?
- How do I deal with categorical data?

**EXAMPLE UNIVERSITY OF** The Psychometrics Centre

- Missing completely at random (MCAR):
	- Missing by design (to avoid fatigue); by chance...
- Missing at random (MAR)
	- Missing values that are function of an unrelated variable; not of the variables(s) under investigation
	- E.g. Depression: Missing values on suicidal thoughts do not depend on the level of suicidal thoughts. It might depend on gender; females being more prone to answer to this question than males.
- Missing not at random (MNAR)
	- Missing values that are function of the variables under investigation
	- E.g. Depression: Missing values on suicidal thoughts that depend on the level of suicidal thoughts: The higher the number of suicidal thoughts a person has, the less likely this person will provide an answer to this question.

UNIVERSITY OF The Psychometrics Centre

- MCAR and MAR are "ignorable"
	- Usually no special treatment is needed.
	- In Mplus missing data are imputed.
		- For imputation method:
		- http://www.statmodel.com/discussion/messages/22/22.html
	- Missing are all ( )
	- ML can be used (or robust ML; MLR)
- MNAR = PROBLEM...
	- Consider collecting more data
	- At the very least interpret results with caution.

**EXAMPLE UNIVERSITY OF** The Psychometrics Centre

- Missing values need to be identifiable by something (positive or negative; 999, -999).
- MISSING ARE ALL
	- (-999)
	- variable  $(\#);$
	- . ;
	- \* ;
	- BLANK;
- A note: type = missing not necessary anymore in Mplus

#### That's it!

**EXAMPLE UNIVERSITY OF** The Psychometrics Centre

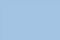

# Mplus Example

9

#### SUMMARY OF DATA

Number of missing data patterns

COVARIANCE COVERAGE OF DATA

Minimum covariance coverage value 0.100

PROPORTION OF DATA PRESENT

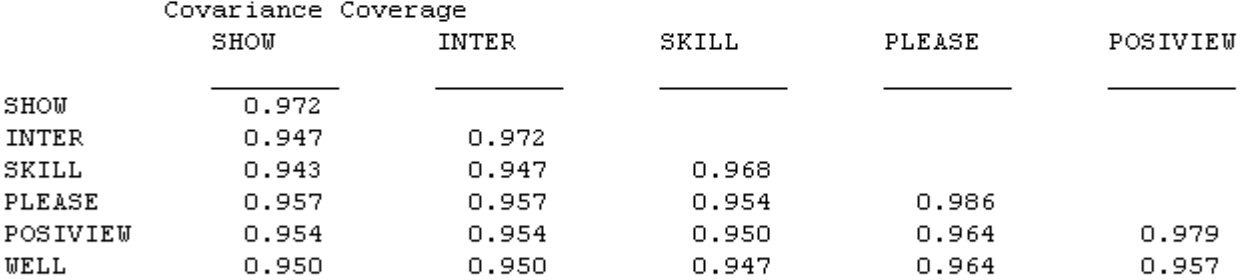

Covariance Coverage WELL

WELL

 $0.979$ 

#### Non normal data : continuous

• Data that are skewed or kurtosed

- Potential consequences of using non-normal variables
- Inflated Chi Square
- Underestimation of CFI and TLI
- Underestimation of standard errors

## Normal distribution curve

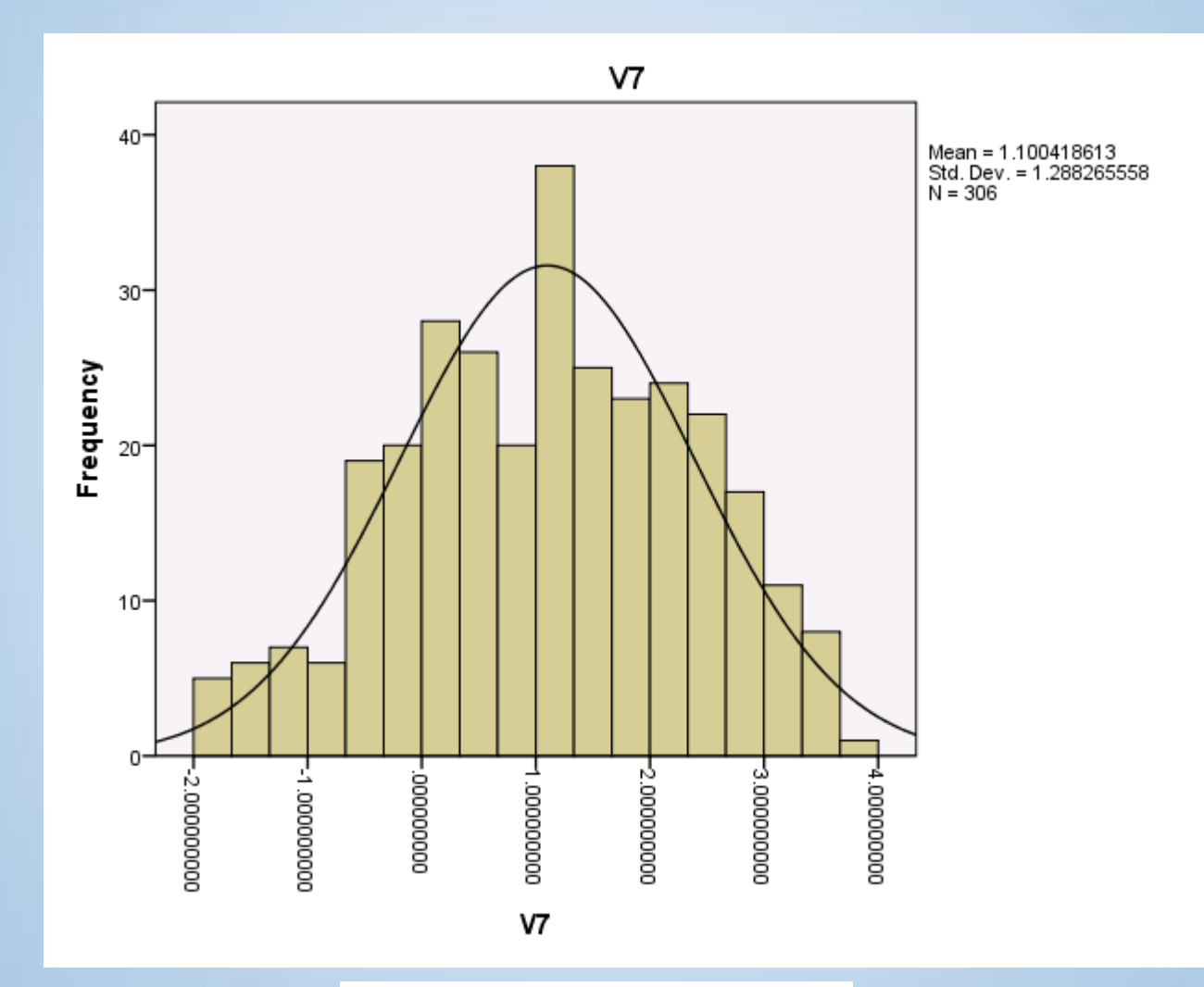

## Kurtosis

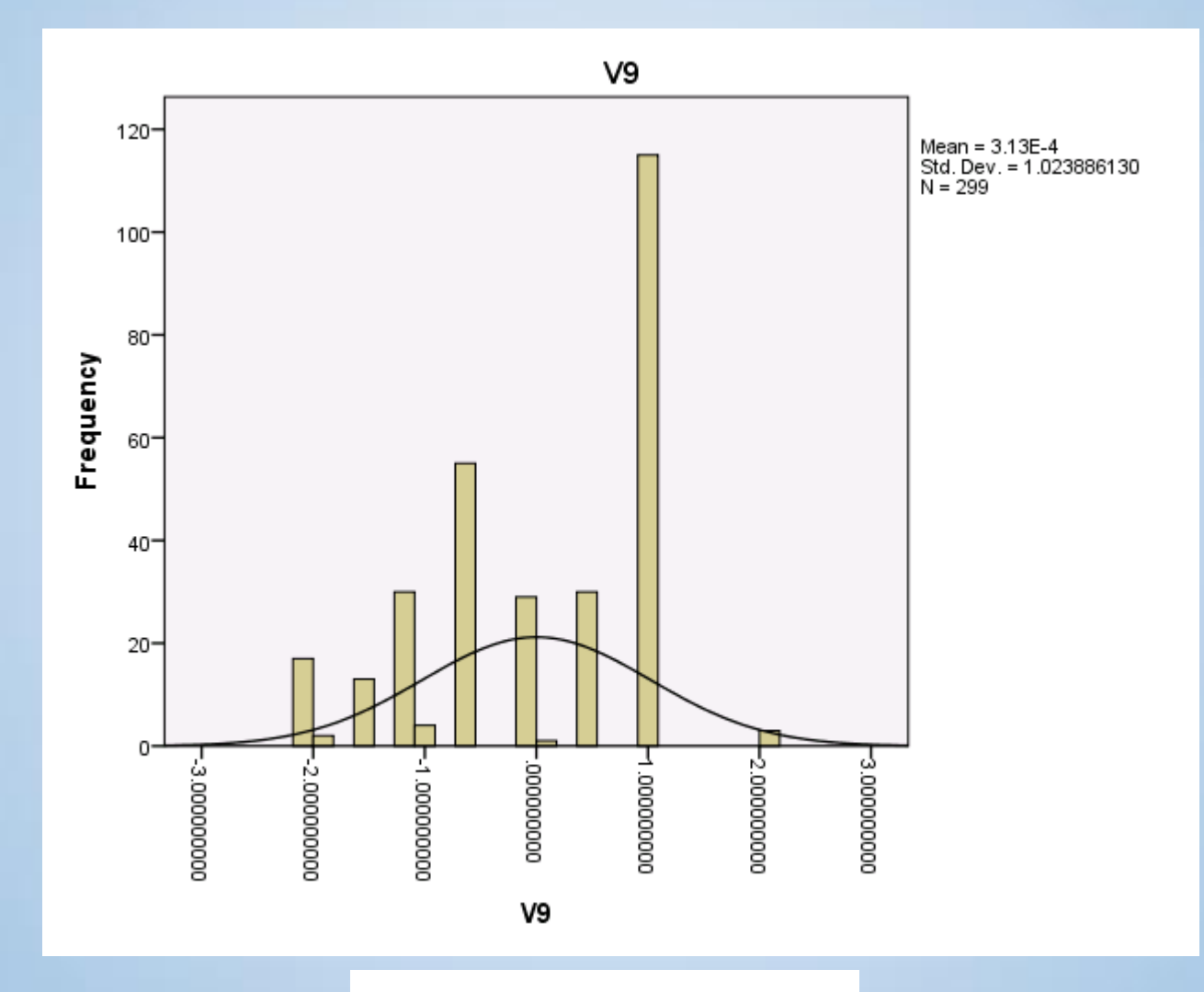

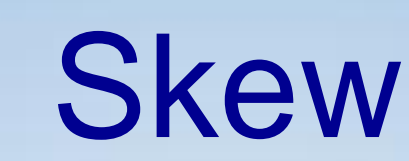

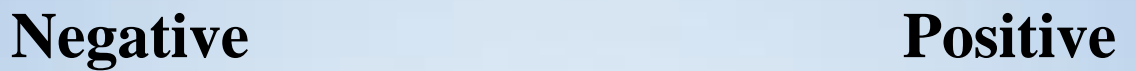

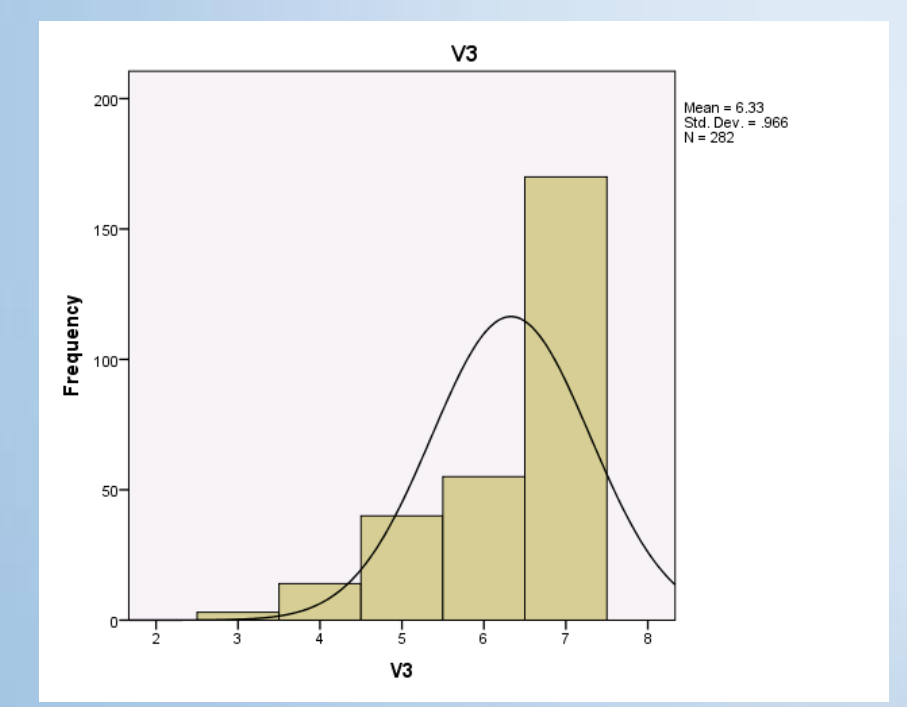

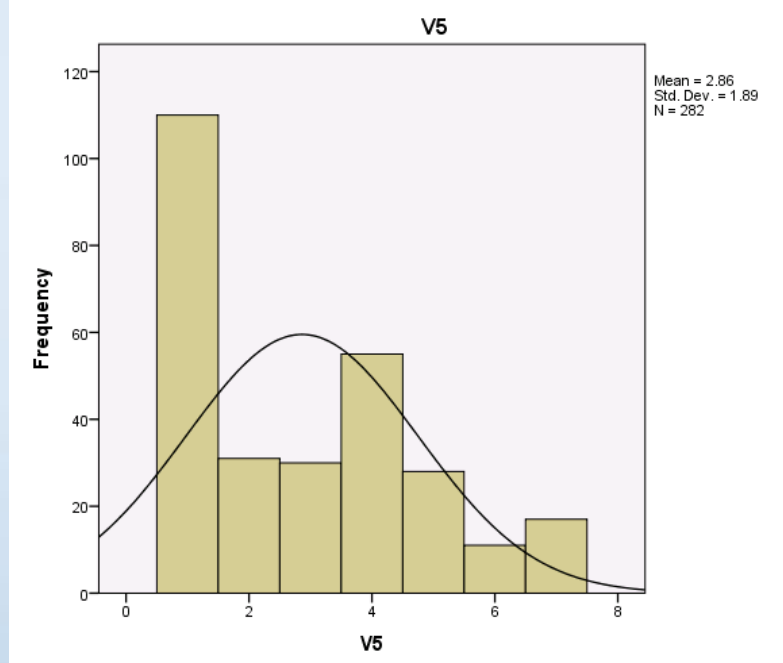

#### Non normal data : continuous

- ML and GLS are robust to minor deviations from normality
- With a big enough sample size...
- In doubt, use:
- MLR: Maximum likelihood with robust standard errors
- WLS: Weighted least square minimises the differences between observed and predicted values. NOT RECOMMENDED

## Example

#### Information Criteria

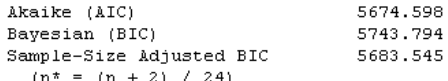

Chi-Square Test of Model Fit

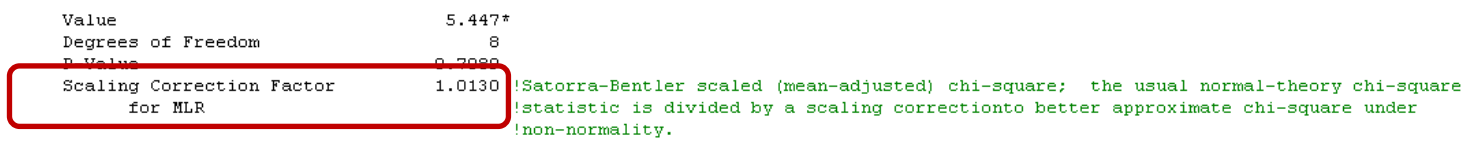

The chi-square value for MLM, MLMV, MLR, ULSMV, WLSM and WLSMV cannot be used for chi-square difference testing in the regular way. MLM, MLR and WLSM chi-square difference testing is described on the Mplus website. MLMV, WLSMV, and ULSMV difference testing is done using the DIFFTEST option.

RMSEA (Root Mean Square Error Of Approximation)

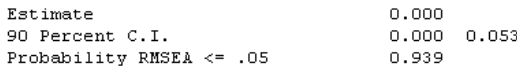

CFI/TLI

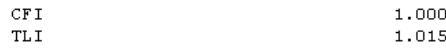

Chi-Square Test of Model Fit for the Baseline Model

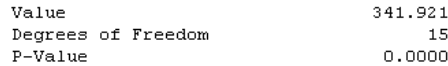

SRMR (Standardized Root Mean Square Residual)

Value

 $0.015$ 

### Categorical data

- Categorical data that are not approximating normal distribution or that have less than 5 categories should not be treated as continuous.
- This might lead to :
	- Overestimation of Chi square
	- Underestimation of the relationships between the variables
	- Incorrect test statistics and standard errors

### Categorical data

- So what to do?
	- In the VARIABLE command, add:
		- CATEGORICAL ARE:
	- Use WLSMV (default estimator when CATEGORICAL is mentioned). Based on polychoric or polyserial correlations. It uses robust standard errors.
	- According to Brown (2006), Mplus is the best software to deal with categorical data!

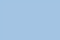

# Mplus Example

## Self Monitoring

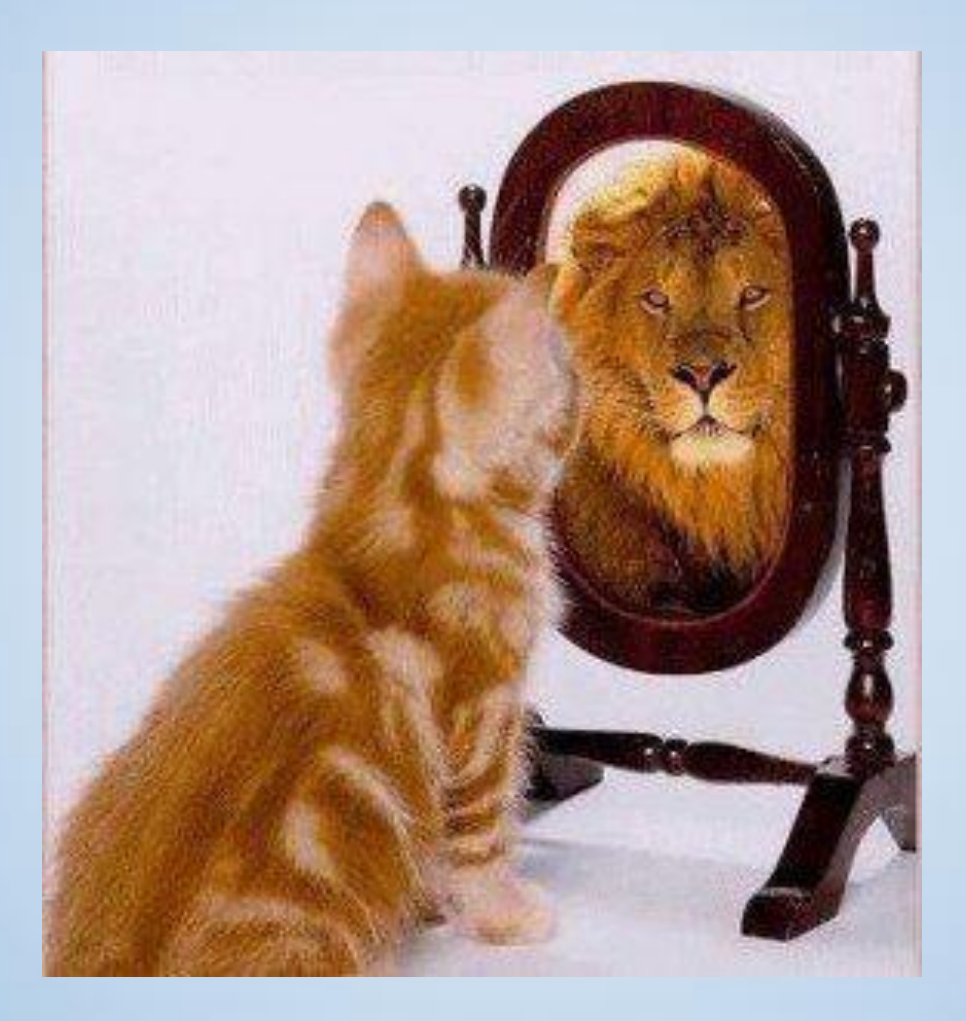

## The Study

- Self Monitoring in social psychology refers to an individual's ability or willingness to control their self presentation in social situations.
	- Self Monitoring Questionnaire (Snyder, 1974)
		- 25 statements about behaviours in social situations.
		- Overarching question: Is this statement true to you?
		- Answers  $=$  True or False
- We want to assess the factorial validity of a short version (6) questions):
	- I laugh more when I watch a comedy with others than when alone. **SM1**
	- In groups of people, I am rarely the center of attention. **SM2**
	- In different situations and with different people, I often act like very different persons. SM3
	- I am not particularly good at making other people like me. SM4
	- Even if I am not enjoying myself, I often pretend to be having a good time. SM5
	- I'm not always the person I appear to be. **SM6**
- Coding : True = 1 or False =  $0$

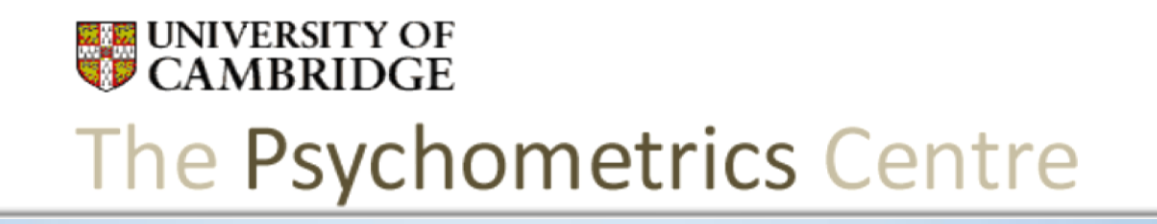

Jumpstart Mplus 6. Multiple group

Arielle Bonneville-Roussy Dr Gabriela Roman

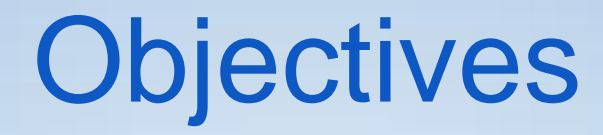

- What is the purpose of multiple group analysis?
- How do I perform multiple group analyses of a measurement model?
- How do I perform multiple group analyses of a causal structure?

### Multiple group

General aim: to assess variations of a construct across groups

• More than one sample

– E.g. The same study was conducted in two countries: USA and UK.

• More than one group within one sample – E.g. The questionnaire was answered by boys and girls.

## Multiple group

- Questions that can be answered by multiple group analysis:
	- Does the questionnaire function the same way across samples?
	- Is the overall structure similar?
	- Are the factor loadings/regression paths similar?
	- Are the means similar?
	- Are the variances/covariances similar?
	- Are the errors similar?

## Study

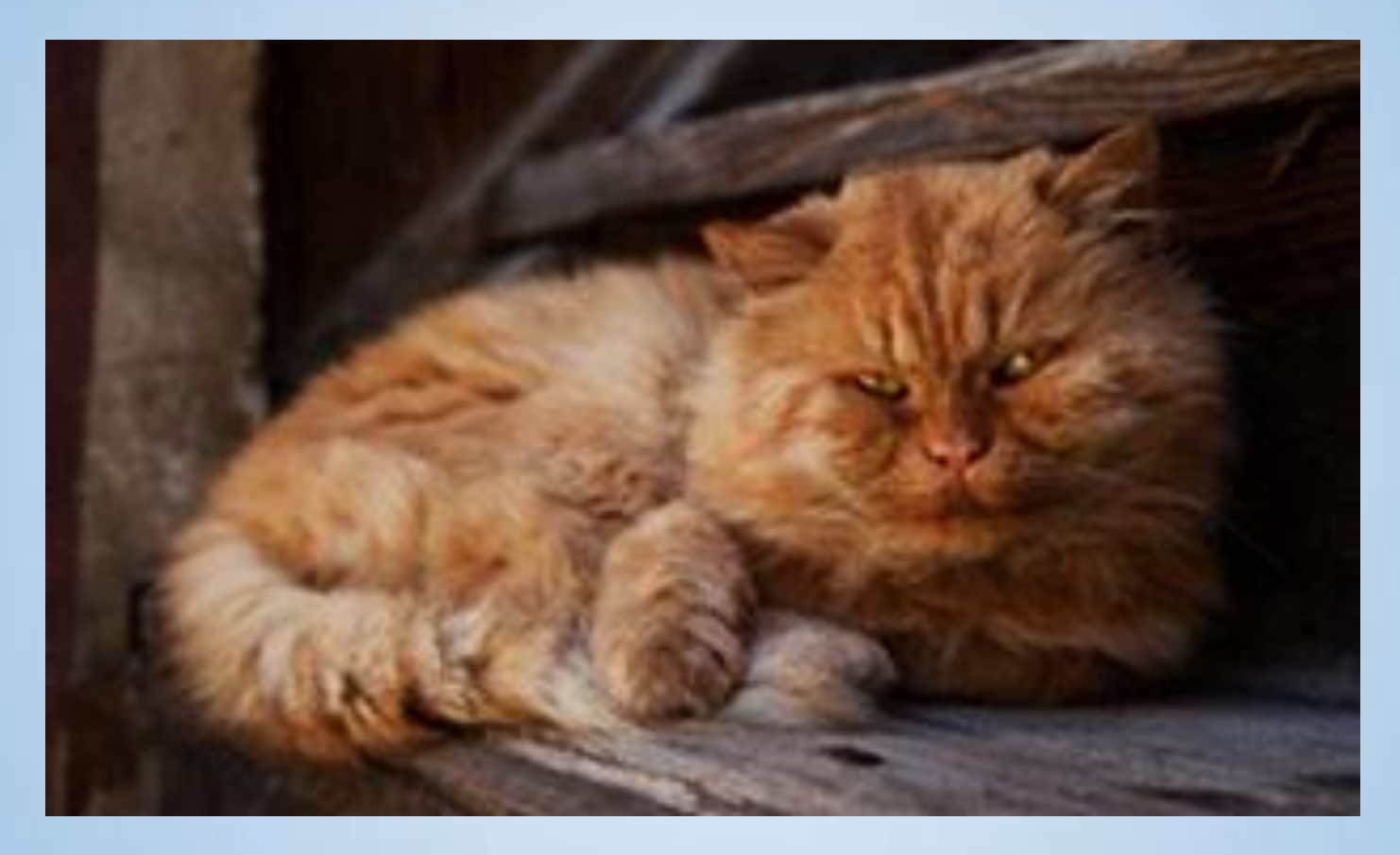

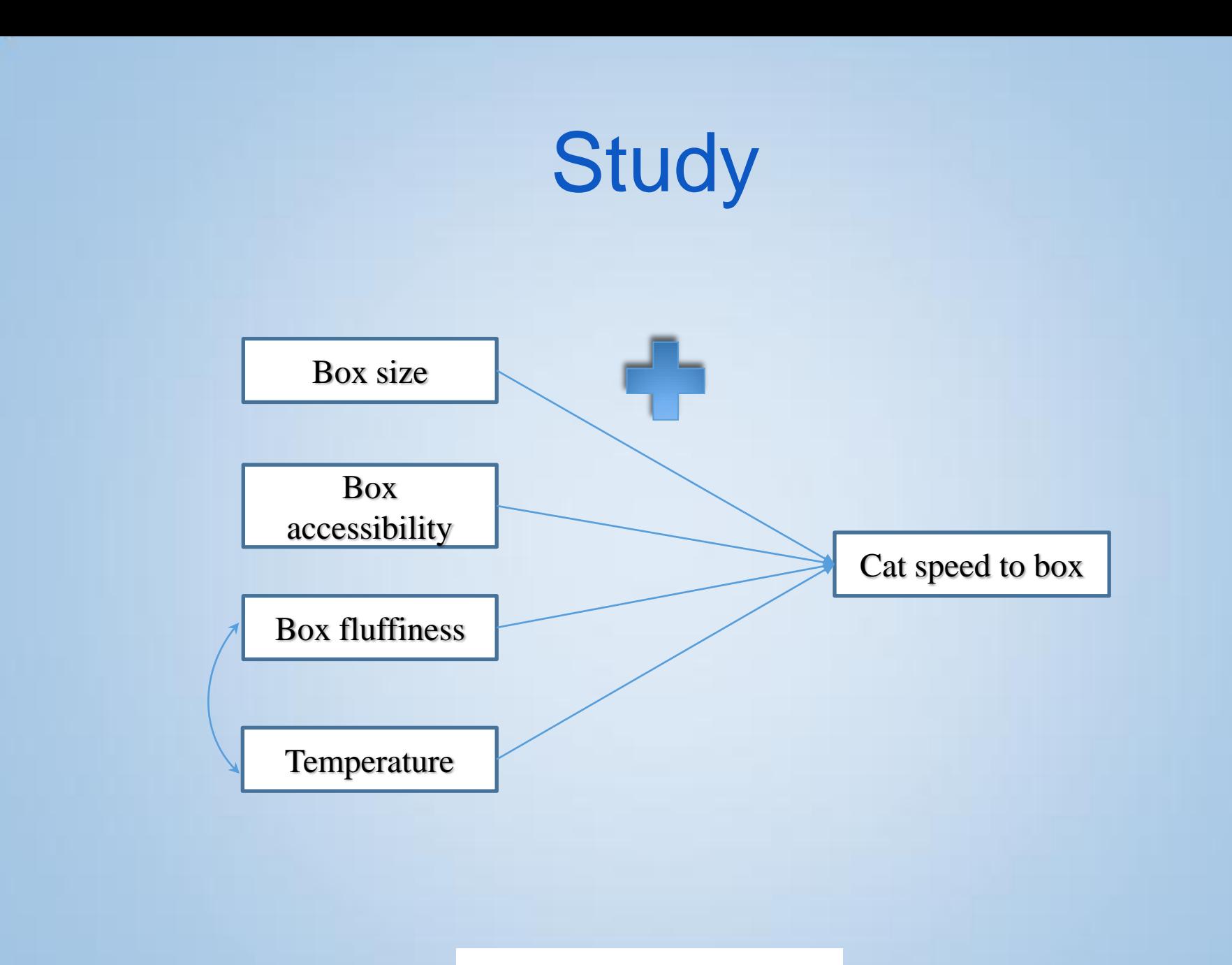

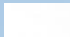

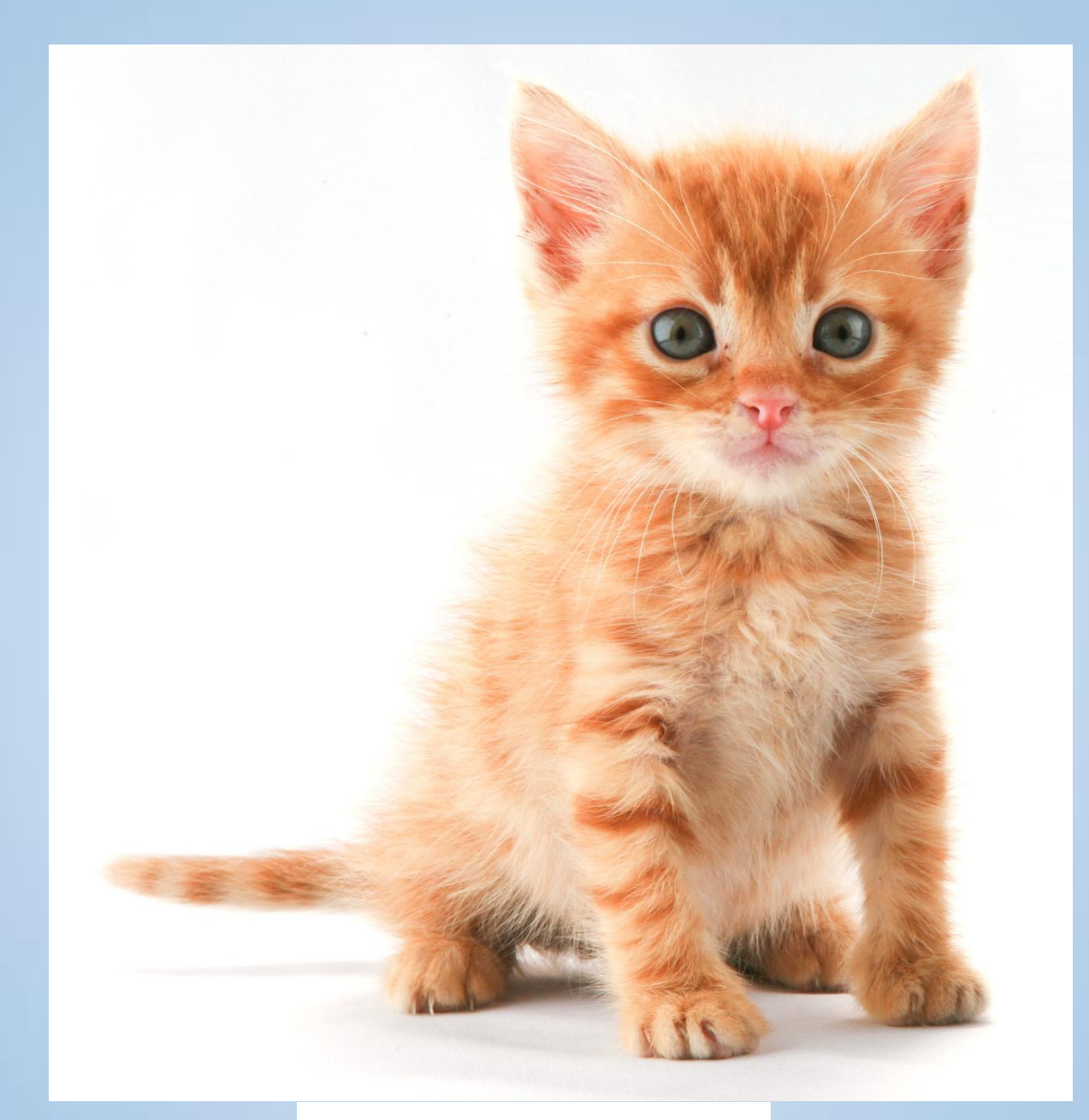

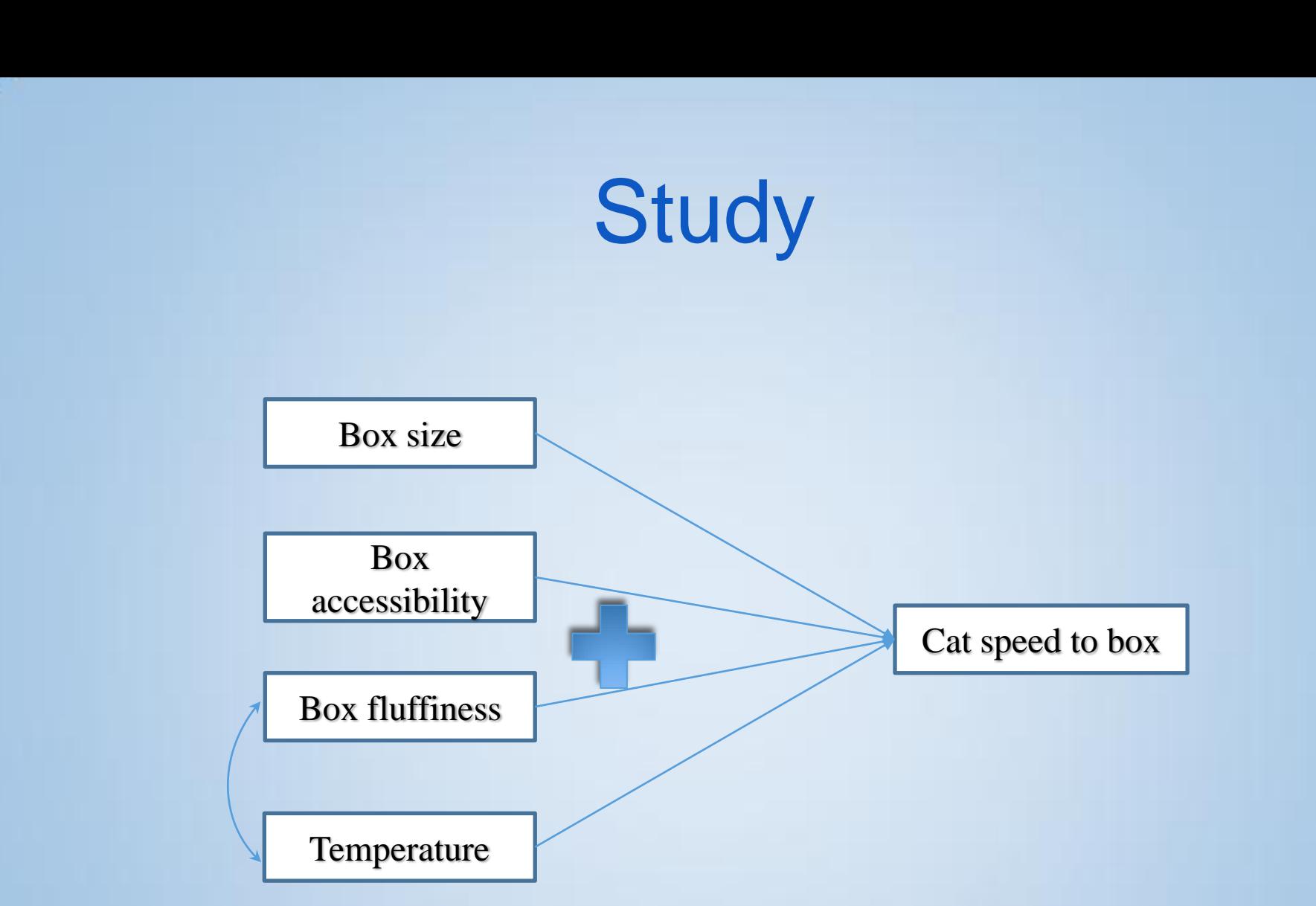

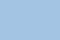

## Mplus

## Example

#### Multiple group path analysis

## Multiple group path analysis The study

- Can intrinsic and extrinsic motivation predict the amount of students' work for a course and their final result, depending on the teaching environment?
	- Operationalisation of the variables:
		- Intrinsic and extrinsic motivation: Self report Likert scale 7 points. INTRIN EXTRIN
		- Amount of work: number of hours per week spent on work,  $max = 8$  hours WORK
		- Result = final grade  $0 100$ . FINALR

**EXAMPLE UNIVERSITY OF** The Psychometrics Centre

## Multiple group path analysis The study

- In three different environments chosen by the teacher:
- 1. INSIDE
- 2. OUTSIDE
- 3. MIXTE

**EXAMPLE UNIVERSITY OF** The Psychometrics Centre

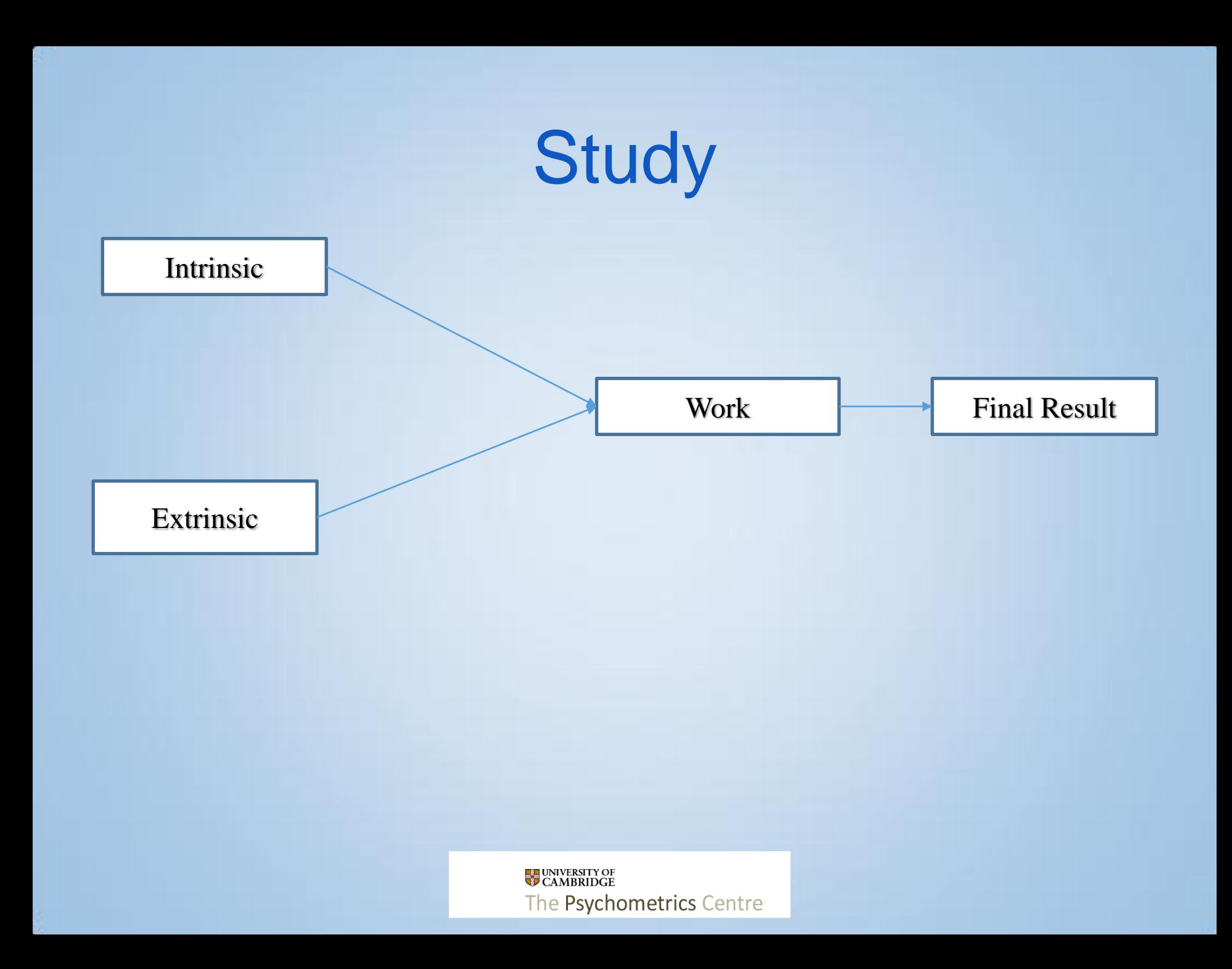

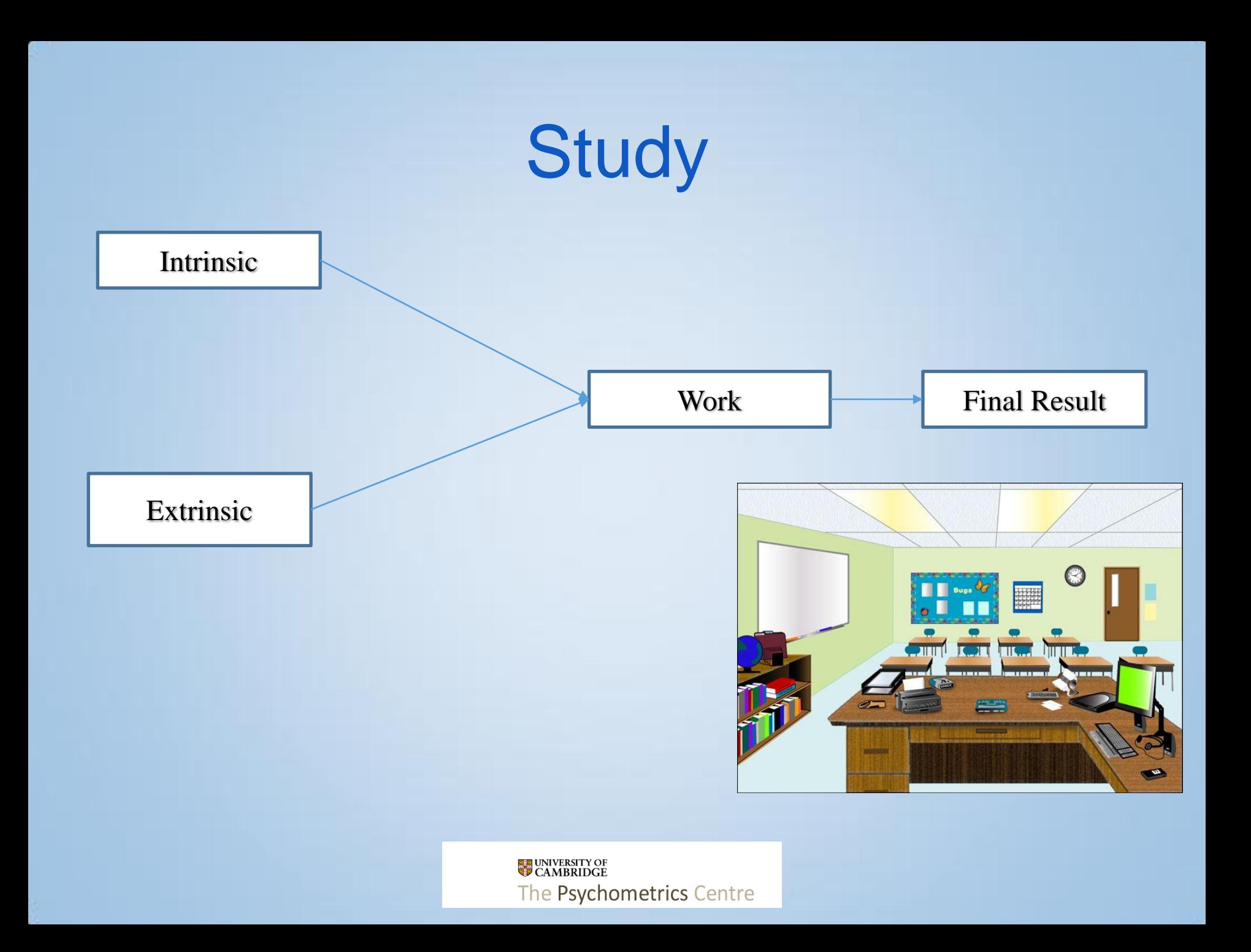

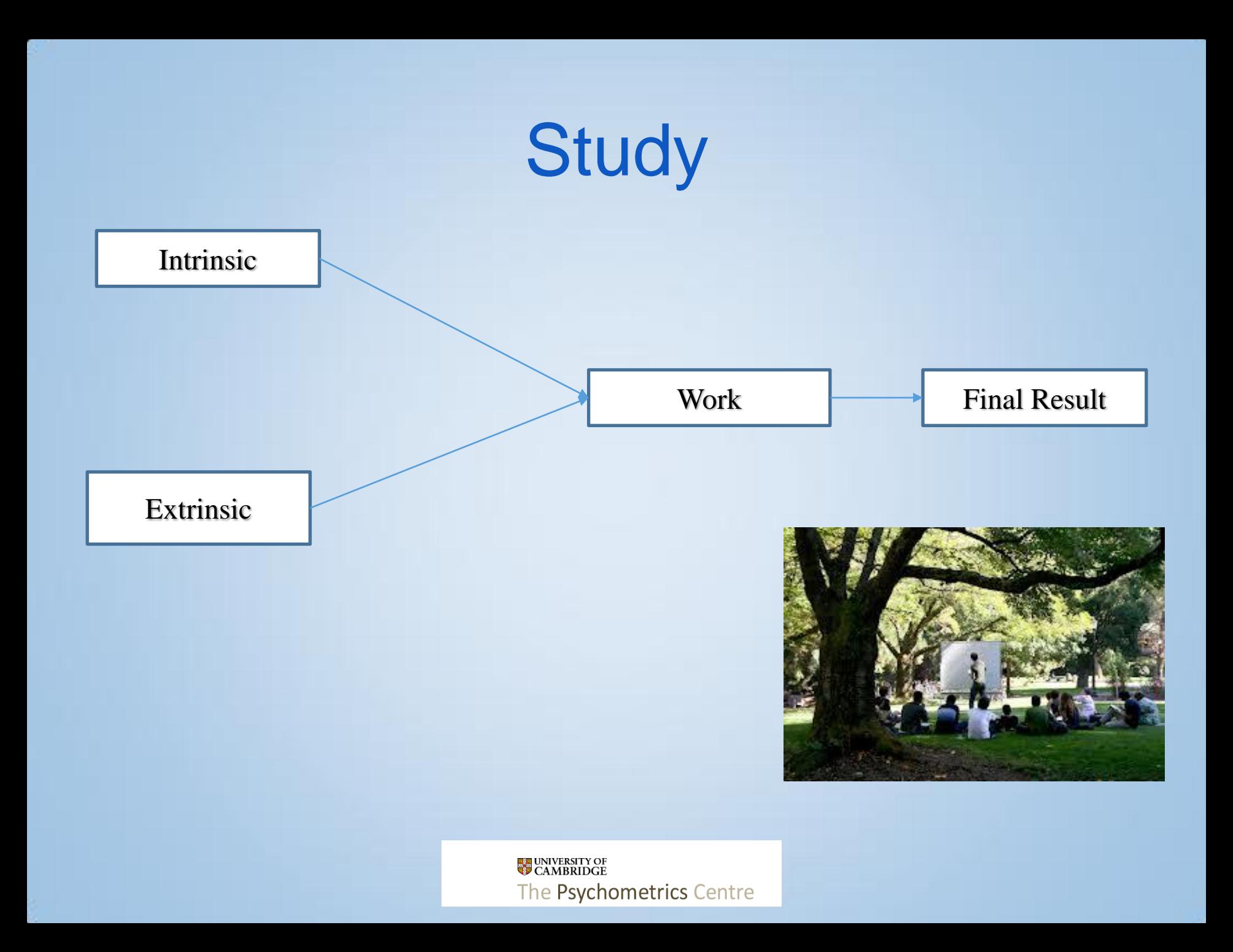

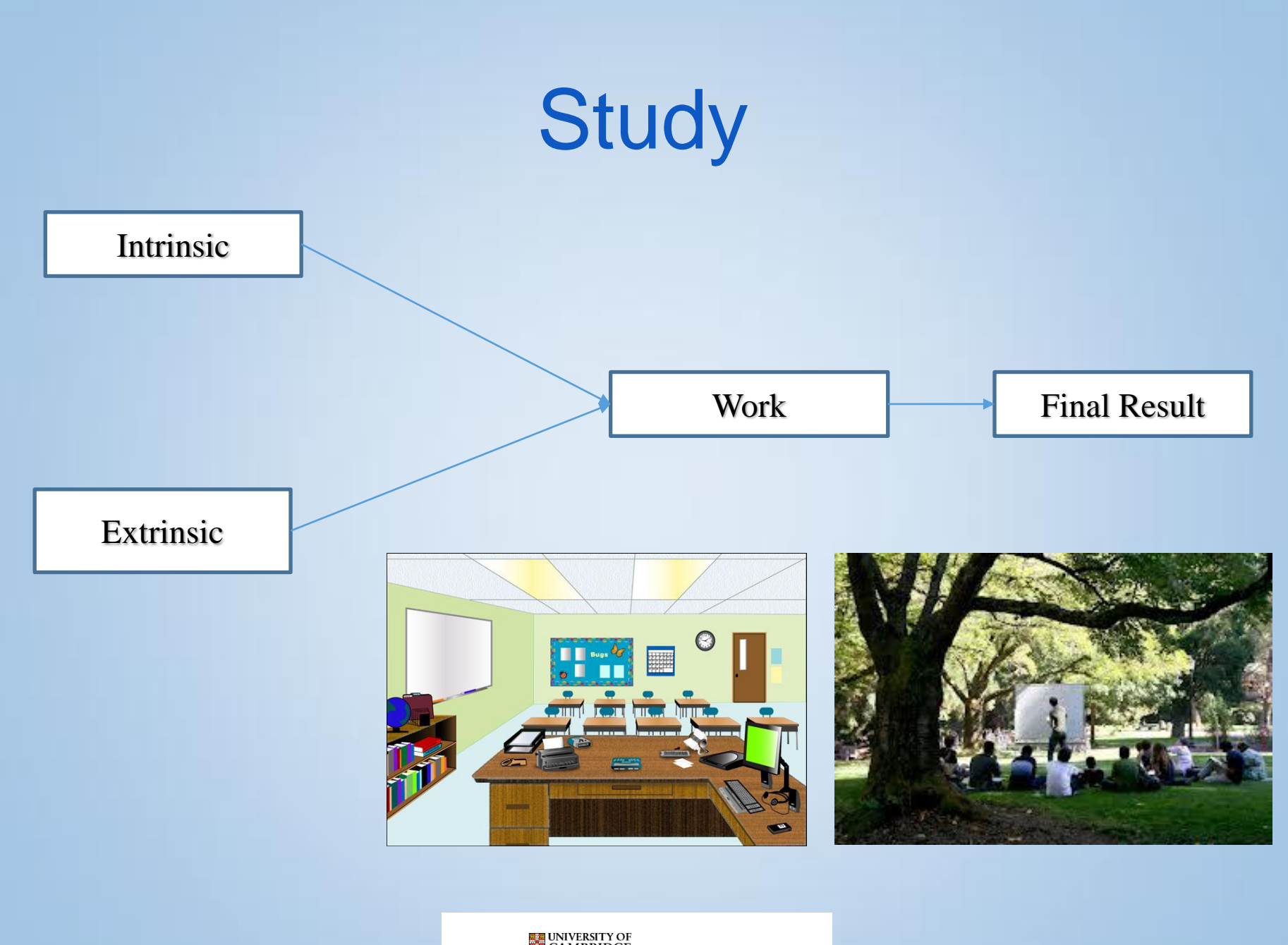

# **Study** Mediation analysis Intrinsic Work Final Result Extrinsic **UNIVERSITY OF**<br>CAMBRIDGE The Psychometrics Centre

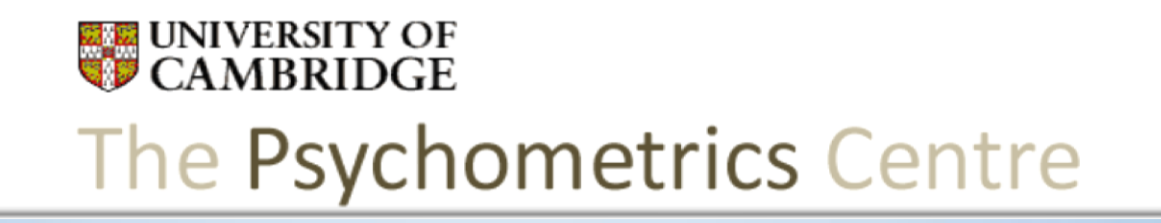

#### Jumpstart Mplus 6. Measurement invariance

Dr Gabriela Roman Arielle Bonneville-Roussy

#### Measurement invariance – Why?

Measurement equivalence (aka invariance): Why?

- Just because we labelled it depression, doesn't mean it *is* depression
- Use of same questionnaire = the construct measured *is* the same

Steps: Take initial model  $\rightarrow$  place constraints  $\rightarrow$  check if model fit deteriorates

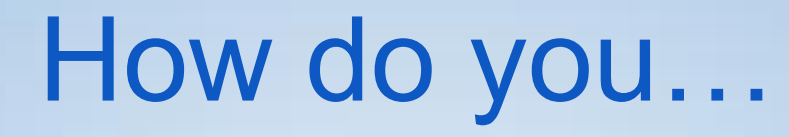

• ... bake two cakes that are absolutely 'the same'... without using the same batter?

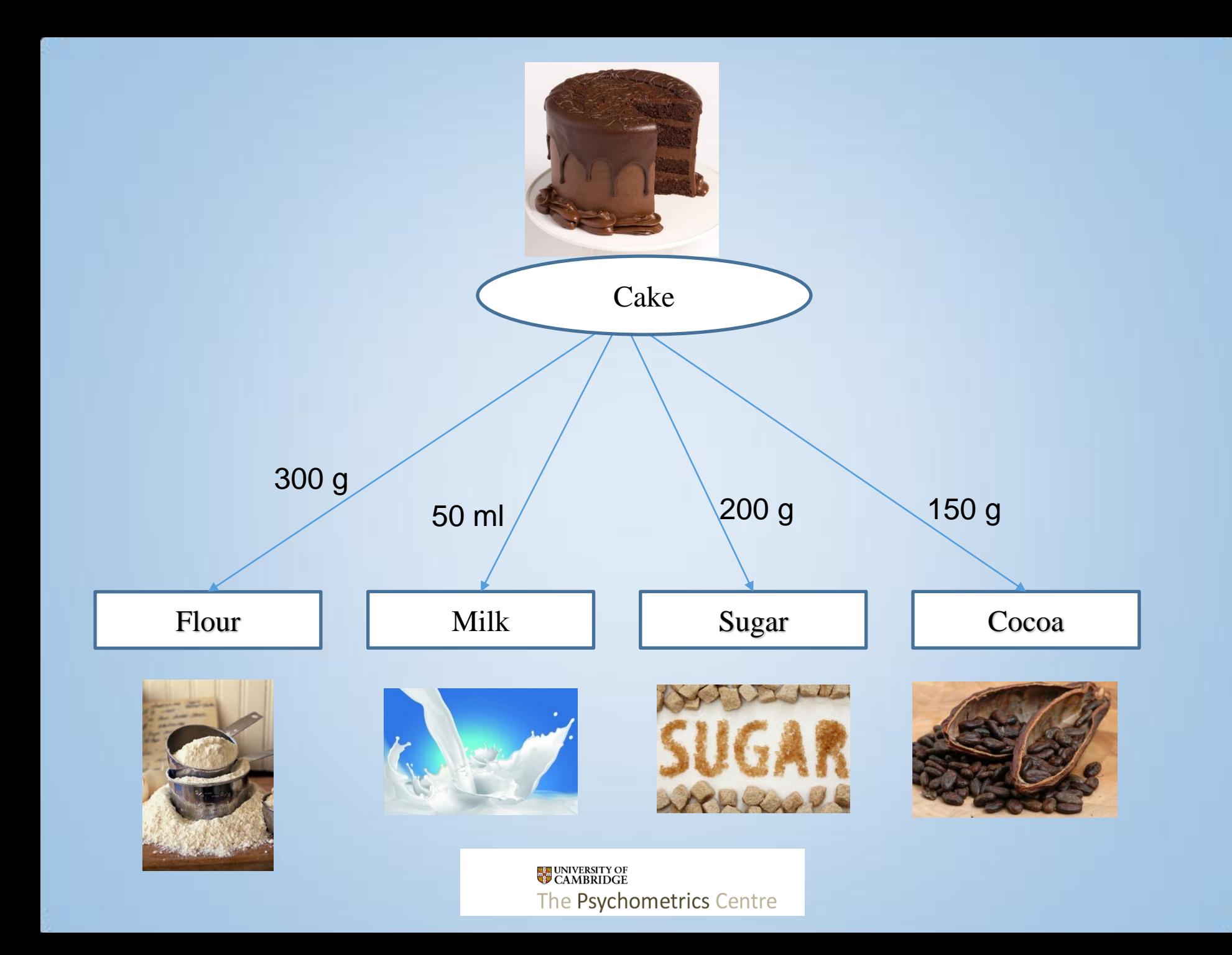

### How do you…

• ... bake two cakes that are absolutely 'the same'... without using the same batter?

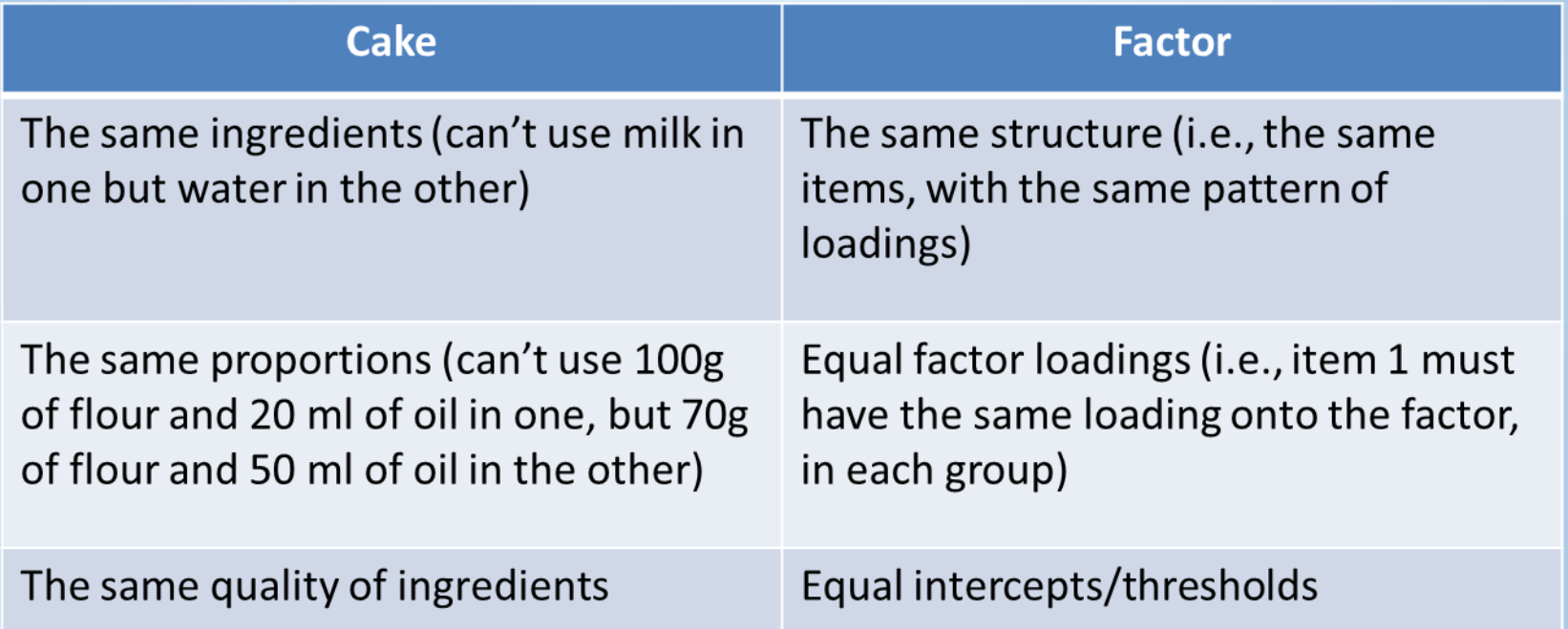

1) Structural invariance (Equal form)

– Same factor structure present in all groups

2) Weak factorial invariance (Equal loadings)

– Unit increase in latent variable is associated with comparable increase in indicator in both groups

3) Strong factorial invariance (Equal indicator intercepts) – At a given level of the latent variable, indicators have a comparable value in both groups

Tests :

- 1. Equal form: all CFAs specified in a single model, same factor structure at each time-point
- 2. Equal factor loadings: The loadings of 'like' indicators are equal
- 3. Equal indicator thresholds: Intercepts/thresholds of 'like' indicators are equal

**EXAMPLE UNIVERSITY OF** The Psychometrics Centre

- Constrain parameters of the CFA to be equal in all groups
- Parameters may be:

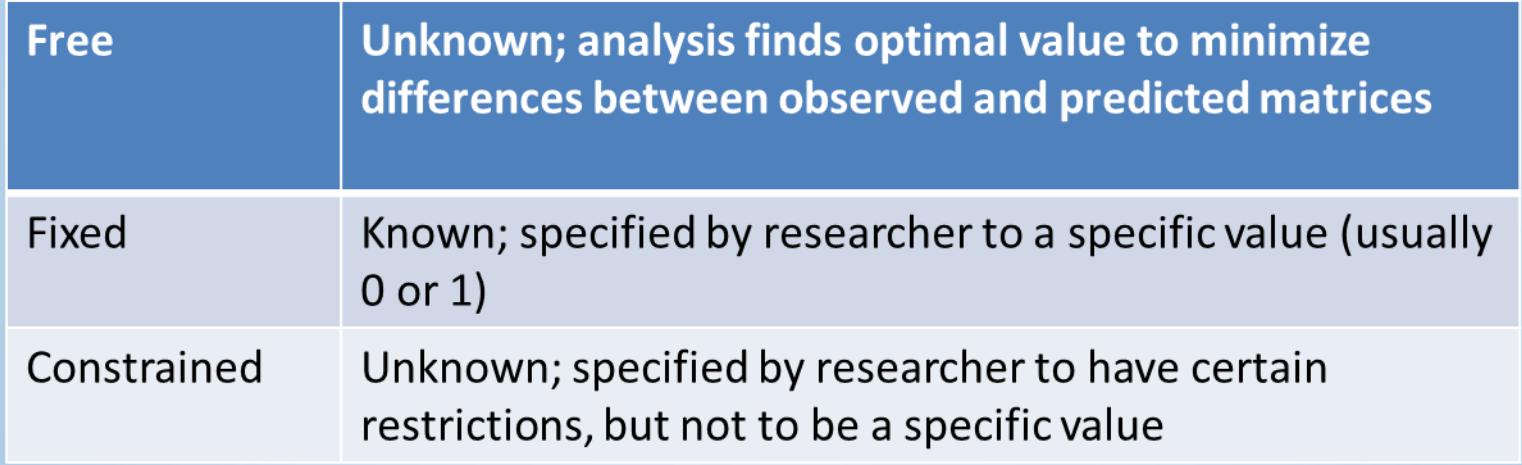

• E.g. if factor loadings are constrained to equality, the analysis finds a single estimate (the best) for all loadings

> **EXAMPLE UNIVERSITY OF** The Psychometrics Centre

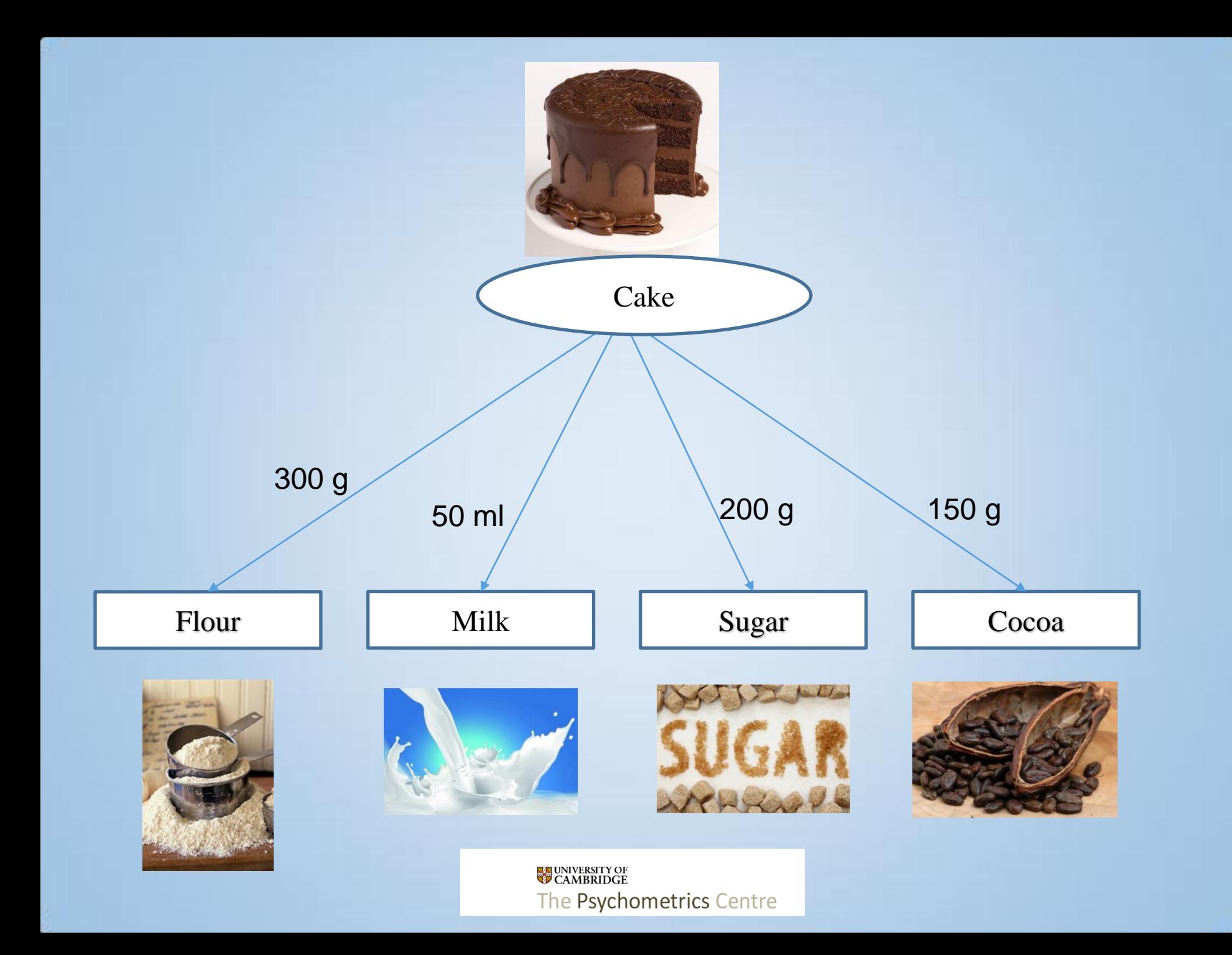

- The next step: compare chi-squares of the 'nested' models.
- [http://home.comcast.net/](http://home.comcast.net/~sharov/PopEcol/tables/chisq.html) [~sharov/PopEcol/tables/c](http://home.comcast.net/~sharov/PopEcol/tables/chisq.html) [hisq.html](http://home.comcast.net/~sharov/PopEcol/tables/chisq.html)

#### **Table of Chi-square statistics**

#### t-statistics

F-statistics with other P-values:  $P=0.05 | P=0.01 | P=0.001$ 

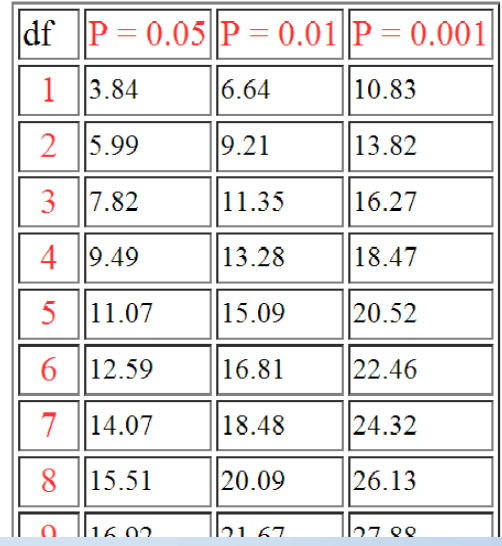

#### Comparison of latent means

!!! Comparison of group means only meaningful when measures are equivalent !!!

#### • Equal variances:

= The groups drew from similar ranges of the latent variable to respond to its indicators

– Often does not have substantive implications in applied research, but is a necessary step before comparing means

• Equal means:

= Groups do not differ in their levels of the latent variable

#### Comparison of latent means

- Mean of first group is fixed to  $0 \rightarrow$  group 1 is the 'reference' group
- Means of other groups = deviations from the mean of the reference group
- A few points:
	- It is possible to choose the reference group to be other than the first group; switching between groups in the selection of the reference group may be important when more than 2 groups are compared
	- Absolute means are not computed (because all indicator intercepts / thresholds are constrained to be equal)

#### If measures are not equivalent?

- If full measurement invariance is untenable (significant difference in  $\chi^2$ ), partial measurement invariance is possible
- Why it helps:

– Allows analysis of measurement invariance to proceed (don't have to abandon analyses)

– Can evaluate structural parameters (e.g. mean differences) of model in context of partial measurement invariance

#### Partial measurement invariance

- Steps:
	- $-$  Establish that measures are not invariant (chi-square difference  $=$  sig.)
	- Check modification indices to identify parameters that are not invariant
	- Relax the constraints on noninvariant parameters
- Things to consider:

– If many indicators are noninvariant, should question whether it is suitable to proceed with further invariance testing

– May be more problematic when the research interest is psychometric (e.g. test development)

**Study** 

- I- Care:
	- 1. I care about what my family thinks about me.
	- 2. I care about what my partner thinks about me.
	- 3. I care about what my friends think about me.
	- 4. I care about what my pet thinks about me.

UNIVERSITY OF The Psychometrics Centre

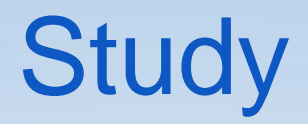

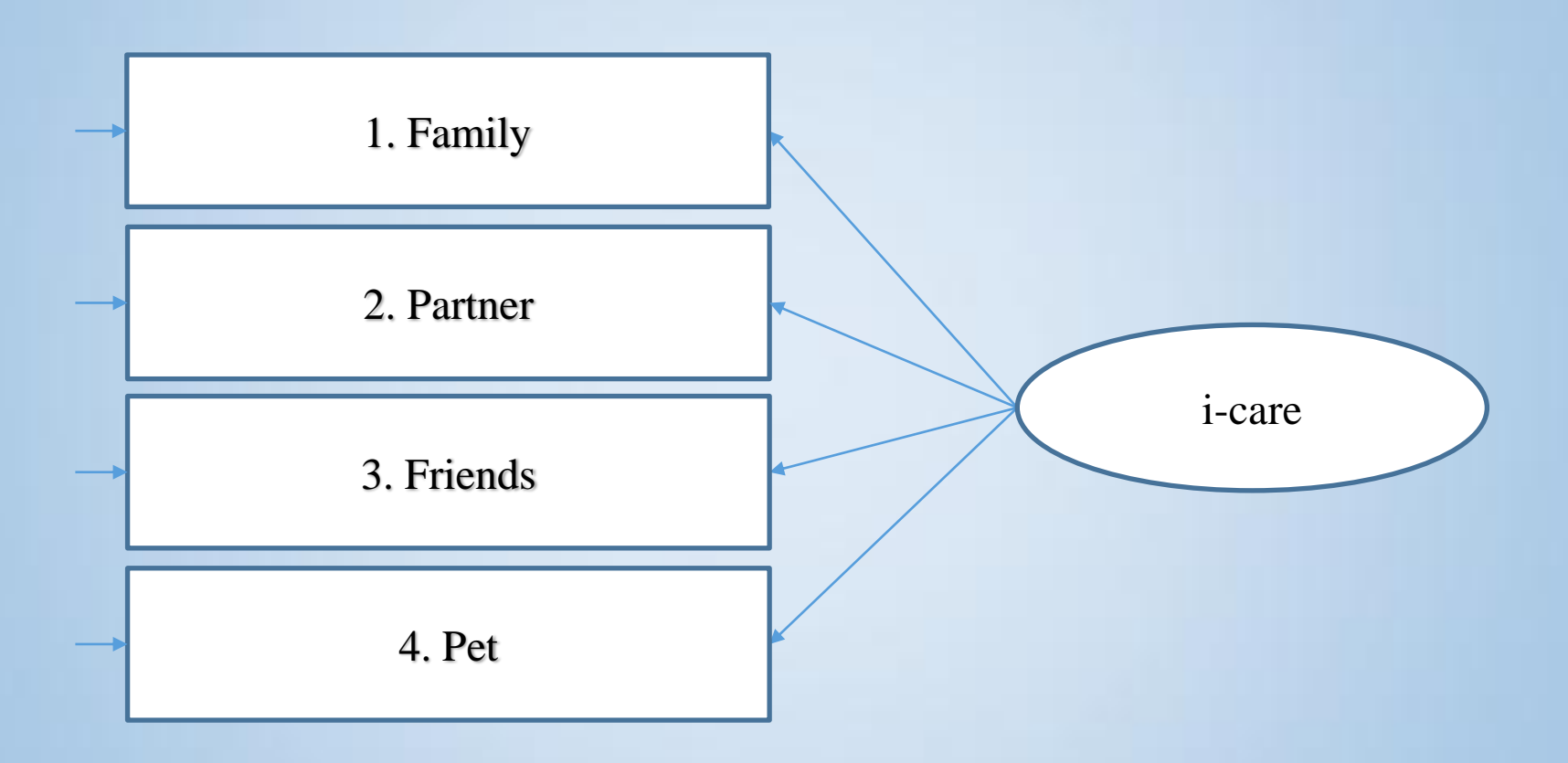